# Package 'glm.predict'

August 16, 2021

Type Package

Title Predicted Values and Discrete Changes for GLM

Version 4.1-0

Date 2021-08-16

Author Benjamin Schlegel [aut,cre]

Maintainer Benjamin Schlegel <kontakt@benjaminschlegel.ch>

Description Functions to calculate predicted values and the difference between the two cases with confidence interval for lm() [linear model], glm() [generalised linear model], glm.nb() [negative binomial model], polr() [ordinal logistic model], multinom() [multinomial model] and tobit() [tobit model], svyglm() [survey-weighted generalised linear models] using Monte Carlo simulations or bootstrap. Reference: Bennet A. Zelner (2009) [<doi:10.1002/smj.783>](https://doi.org/10.1002/smj.783).

License GPL  $(>= 2)$ 

Depends R (>= 3.5.0), stats, MASS, parallel, mlogit, dfidx, survey

Imports nnet, AER, survival

Suggests knitr, rmarkdown, ggplot2, devtools

VignetteBuilder knitr, rmarkdown

LazyData true

URL <https://benjaminschlegel.ch/r/glm-predict/>

Language en-US

RoxygenNote 7.1.1

NeedsCompilation no

Repository CRAN

Date/Publication 2021-08-16 19:10:02 UTC

# R topics documented:

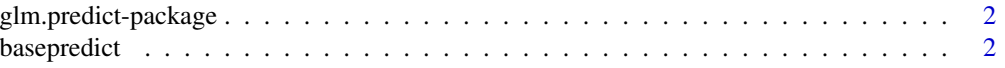

# <span id="page-1-0"></span>2 basepredict

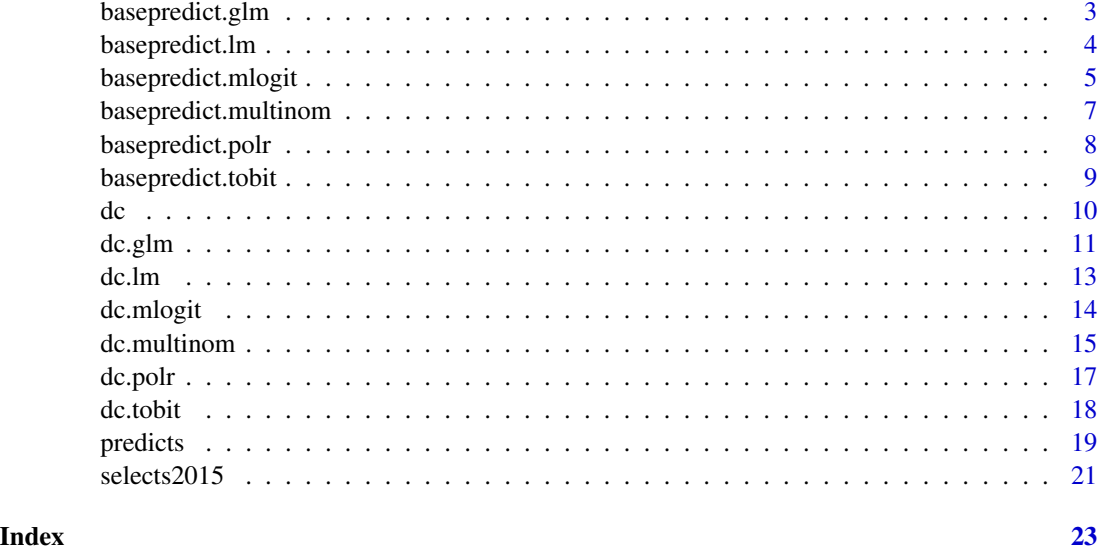

glm.predict-package *Predicted Values and Discrete Changes for GLM*

#### Description

This package provides functions to calculate predicted values and the difference between two cases with confidence interval.

# Author(s)

Benjamin Schlegel

Maintainer: Benjamin Schlegel <kontakt@benjaminschlegel.ch>

basepredict *predicted value*

# Description

The generic function calculates the predicted value with the confidence interval. It can be used for any lm(), glm(), glm.nb(), polr(), tobit() or multinom() model.

```
basepredict(model, values, sim.count=1000, conf.int=0.95, sigma=NULL, set.seed=NULL,
  type = c("any", "simulation", "bootstrap"), summary = TRUE)
```
# <span id="page-2-0"></span>basepredict.glm 3

#### **Arguments**

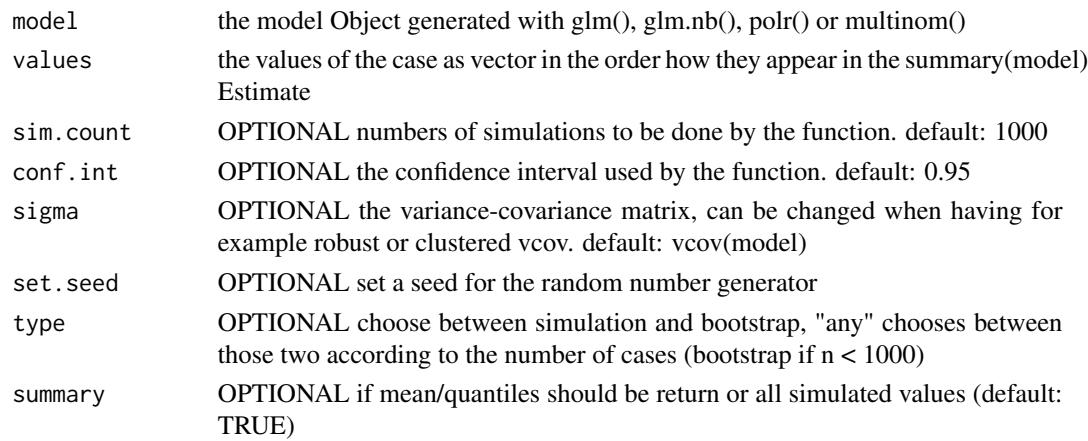

# Details

The function makes a simulation for the two cases and compares them to each other.

# Value

The output is a matrix have in the first column the predicted value, in the second column the lower value of the confidence interval and in the third column the upper value of the confidence interval.

#### Author(s)

Benjamin Schlegel, <kontakt@benjaminschlegel.ch>

# Examples

```
model1 = glm(Sex ~ Height + Smoke + Pulse, data=MASS::survey, family=binomial(link=logit))
summary(model1)
# predicted probability of a non smoking person with height 150 and average pulse
basepredict(model1, c(1,150,1,0,0,mean(MASS::survey$Pulse,na.rm=TRUE)))
```
basepredict.glm *predicted value*

# Description

The function calculates the predicted value with the confidence interval. It can be used for any glm model.

```
## S3 method for class 'glm'
basepredict(model, values, sim.count=1000, conf.int=0.95, sigma=NULL, set.seed=NULL,
  type = c("any", "simulation", "bootstrap"), summary = TRUE)
```
#### <span id="page-3-0"></span>**Arguments**

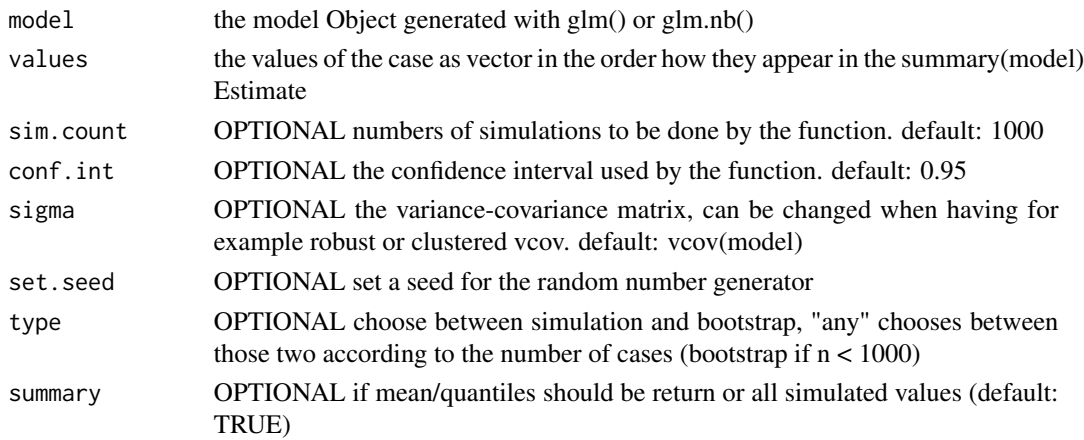

# Details

The function makes a simulation for the two cases and compares them to each other.

# Value

The output is a 3x3 matrix having in the first column the predicted value, in the second column the lower value of the confidence interval and in the third column the upper value of the confidence interval.

#### Author(s)

Benjamin Schlegel, <kontakt@benjaminschlegel.ch>

#### Examples

```
model1 = glm(Sex ~ Height + Smoke + Pulse, data=MASS::survey, family=binomial(link=logit))
summary(model1)
# predicted probability of a non smoking person with height 150 and average pulse
basepredict(model1, c(1,150,1,0,0,mean(MASS::survey$Pulse,na.rm=TRUE)))
```
basepredict.lm *predicted value*

#### Description

The function calculates the predicted value with the confidence interval for a lm model.

```
## S3 method for class 'lm'
basepredict(model, values, sim.count=1000, conf.int=0.95, sigma=NULL, set.seed=NULL,
  type = c("any", "simulation", "bootstrap"), summary = TRUE)
```
# <span id="page-4-0"></span>basepredict.mlogit 5

#### Arguments

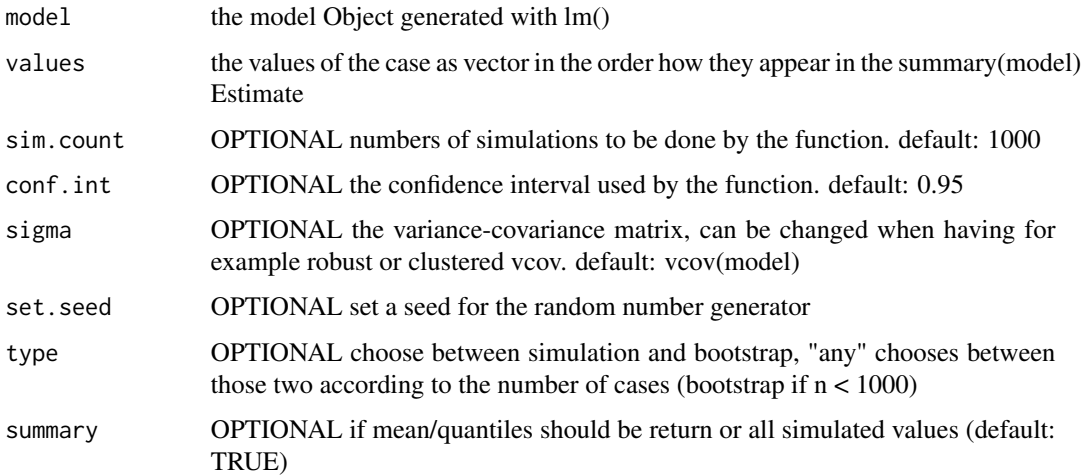

# Details

The function makes a simulation for the two cases and compares them to each other.

#### Value

The output is a 3x3 matrix having in the first column the predicted value, in the second column the lower value of the confidence interval and in the third column the upper value of the confidence interval.

#### Author(s)

Benjamin Schlegel, <kontakt@benjaminschlegel.ch>

# Examples

```
model1 = lm(Pulse ~ Height + Smoke, data=MASS::survey)
summary(model1)
# predicted pulse value of a non smoking person with height 150
basepredict(model1, c(1,150,1,0,0))
```
basepredict.mlogit *predicted value*

# Description

The function calculates the predicted value with the confidence interval. It can be used for any mlogit model.

#### Usage

```
## S3 method for class 'mlogit'
basepredict(model, values, sim.count=1000, conf.int=0.95, sigma=NULL, set.seed=NULL,
  type = c("any", "simulation", "bootstrap"), summary = TRUE)
```
#### Arguments

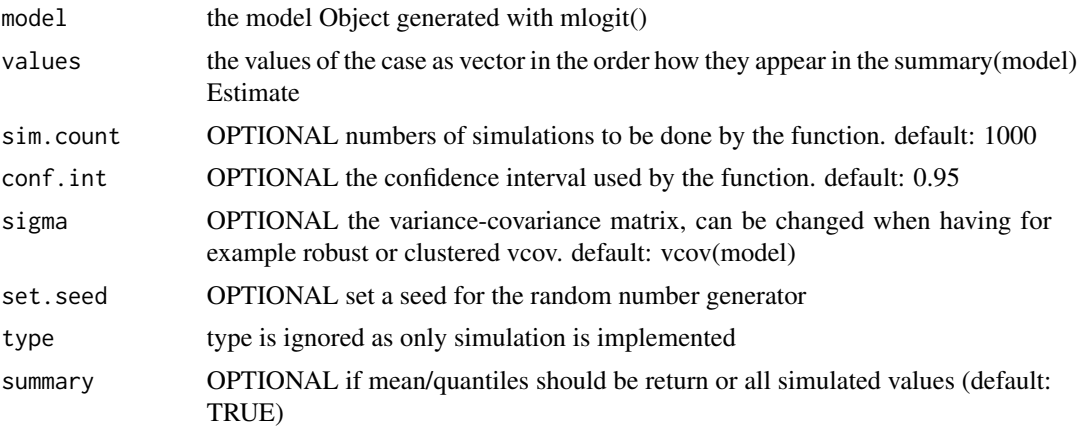

# Details

The function makes a simulation for the two cases and compares them to each other.

#### Value

The output is a matrix have in the first column the predicted value, in the second column the lower value of the confidence interval and in the third column the upper value of the confidence interval.

# Author(s)

Benjamin Schlegel, <kontakt@benjaminschlegel.ch>

#### Examples

```
## Not run:
# devtools::install_github("benjaminschlegel/schlegel")
df_selects = schlegel::selects2015
df_selects_withoutNA = df_selects
  filter(vote_choice != "other")
  mutate(vote_choice = factor(vote_choice))
  select(age, gender, vote_choice, starts_with("lr_"))
  na.omit()
mlogit_data = dfidx::dfidx(df_selects_withoutNA, varying = 5:11,
                    sep = "''', shape = "wide",choice = "vote_choice")
mlogit_data$distance = abs(mlogit_data$lr - mlogit_data$lr_self)
```
# <span id="page-6-0"></span>basepredict.multinom 7

```
model1 = mlogit::mlogit(vote_choice ~ distance | lr_self +
                         gender, data = mlogit_data)
summary(model1)
# predicted probability of a left male person with a distance of 2
basepredict(model1, c(1, 2, 0, 0))
## End(Not run)
```
basepredict.multinom *predicted value*

# Description

The function calculates the predicted value with the confidence interval. It can be used for any multinom model.

#### Usage

```
## S3 method for class 'multinom'
basepredict(model, values, sim.count=1000, conf.int=0.95, sigma=NULL, set.seed=NULL,
  type = c("any", "simulation", "bootstrap"), summary = TRUE)
```
#### Arguments

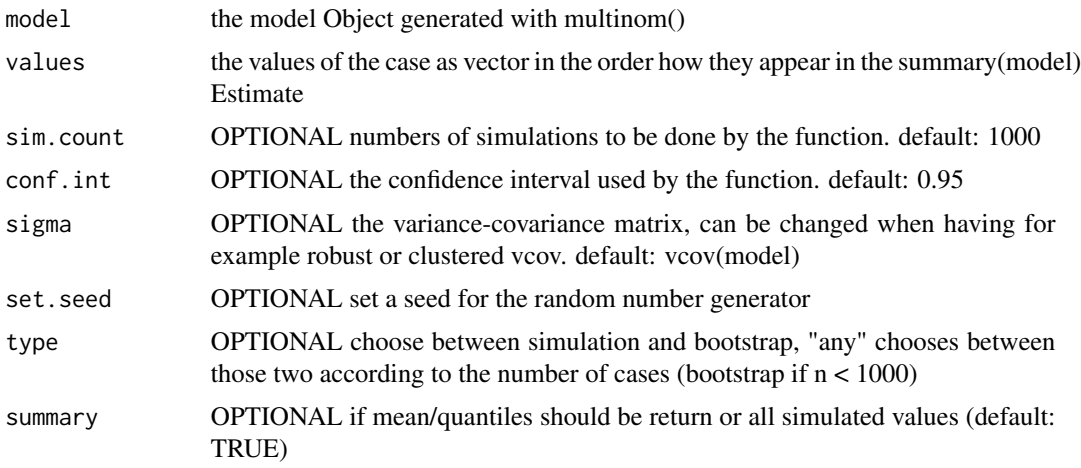

# Details

The function makes a simulation for the two cases and compares them to each other.

#### Value

The output is a matrix have in the first column the predicted value, in the second column the lower value of the confidence interval and in the third column the upper value of the confidence interval.

#### <span id="page-7-0"></span>Author(s)

Benjamin Schlegel, <kontakt@benjaminschlegel.ch>

#### Examples

```
## Not run:
model1 = nnet::multinom(Clap ~ Height + Smoke + Pulse, data=MASS::survey)
summary(model1)
# predicted probability of a non smoking person with height 150 and average pulse
basepredict(model1, c(1,150,1,0,0,mean(MASS::survey$Pulse,na.rm=TRUE)))
```
## End(Not run)

basepredict.polr *predicted value*

# Description

The function calculates the predicted value with the confidence interval. It can be used for any polr model.

#### Usage

```
## S3 method for class 'polr'
basepredict(model, values, sim.count=1000, conf.int=0.95, sigma=NULL, set.seed=NULL,
  type = c("any", "simulation", "bootstrap"), summary = TRUE)
```
# Arguments

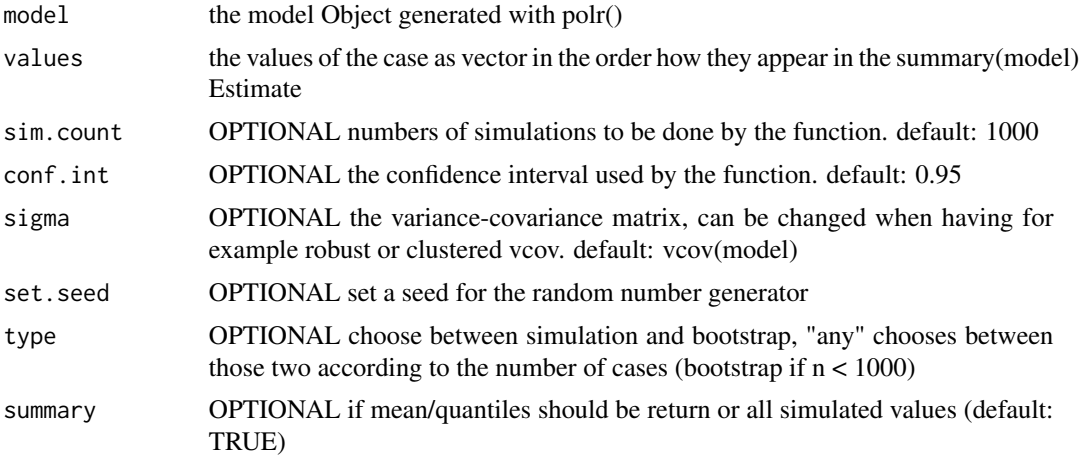

# Details

The function makes a simulation for the two cases and compares them to each other.

# <span id="page-8-0"></span>basepredict.tobit 9

# Value

The output is a matrix have in the first column the predicted value, in the second column the lower value of the confidence interval and in the third column the upper value of the confidence interval.

# Author(s)

Benjamin Schlegel, <kontakt@benjaminschlegel.ch>

#### Examples

```
## Not run:
data = MASS::survey
data$Smoke = ordered(data$Smoke, levels = c("Never", "Occas", "Regul", "Heavy"))
model1 = polr(Smoke ~ Height + Pulse, data=data)
summary(model1)
# predicted probability of smoking of a person with height 170 and an average pulse
basepredict(model1, c(170,mean(MASS::survey$Pulse,na.rm=TRUE)))
```
## End(Not run)

basepredict.tobit *predicted value*

#### Description

The function calculates the predicted value with the confidence interval for a tobit model.

#### Usage

```
## S3 method for class 'tobit'
basepredict(model, values, sim.count=1000, conf.int=0.95, sigma=NULL, set.seed=NULL,
  type = c("any", "simulation", "bootstrap"), summary = TRUE)
```
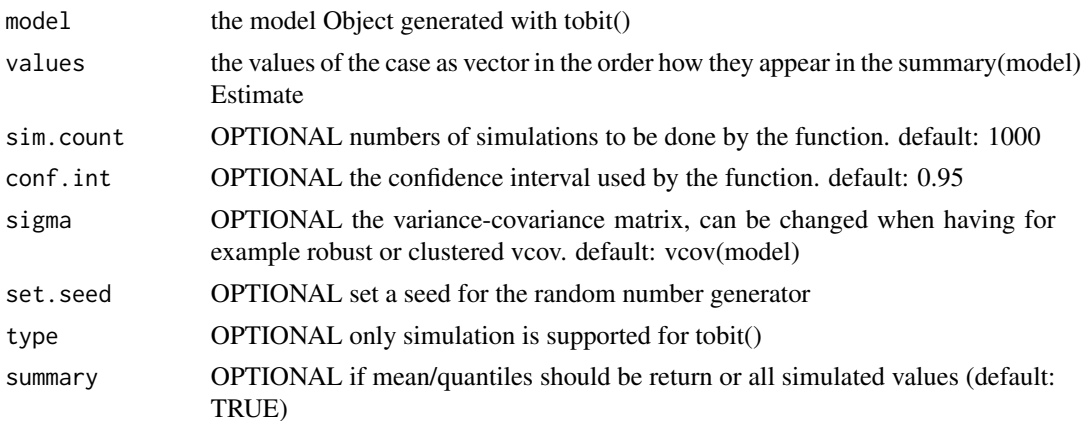

# <span id="page-9-0"></span>Details

The function makes a simulation for the two cases and compares them to each other.

#### Value

The output is a 3x3 matrix having in the first column the predicted value, in the second column the lower value of the confidence interval and in the third column the upper value of the confidence interval.

# Author(s)

Benjamin Schlegel, <kontakt@benjaminschlegel.ch>

#### Examples

```
library(AER)
model1 = tobit(Age ~ Height + Pulse, right = 65, data=MASS::survey)
summary(model1)
# Person with a height of 160 and a pulse of 80
basepredict(model1, values = c(1,160,80))
```
dc *predicted values and discrete change*

#### Description

The generic function calculates the predicted values and the difference of two cases with the confidence interval. It can be used for any lm(), glm(), glm.nb(), polr(), tobit() or multinom() model.

# Usage

```
dc(model, values = NULL, sim.count = 1000, conf.int = 0.95,sigma = NULL, set.seed = NULL, values1 = NULL, values2 = NULL,
  type = c("any", "simulation", "bootstrap"), summary = TRUE)
```
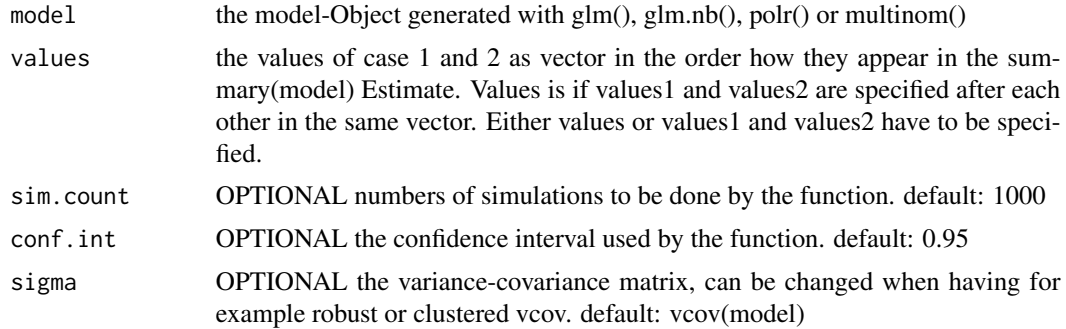

#### <span id="page-10-0"></span>dc.glm and 11 and 12 and 20 and 20 and 20 and 20 and 20 and 20 and 20 and 20 and 20 and 20 and 20 and 20 and 20

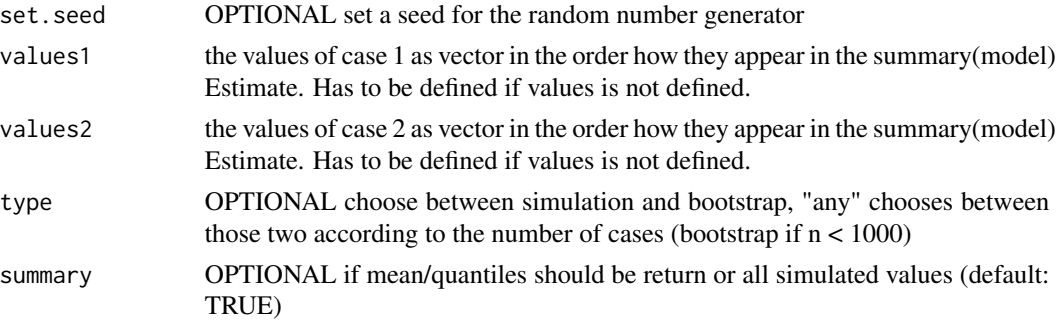

#### Details

The function makes a simulation for the two cases and compares them to each other.

# Value

The output is a matrix have in the first column the predicted values, in the second column the lower value of the confidence interval and in the third column the upper value of the confidence interval.

#### Author(s)

Benjamin Schlegel, <kontakt@benjaminschlegel.ch>

#### Examples

```
model1 = glm(Sex ~ Height + Smoke + Pulse, data=MASS::survey, family=binomial(link=logit))
summary(model1)
# comparing a person with the height 150cm to 151cm
dc(model1, values1 = c(1,150,1,0,0, mean(MASS::survey$Pulse, na.rm=TRUE)),
 values2 = c(1,151,1,0,0,mean(MASS::survey$Pulse,na.rm=TRUE)))
# the higher person has a greater probability to be a man
# the difference is significant, because the confidence interval
# does not include the 0
```
dc.glm *predicted values and discrete change*

#### Description

The function calculates the predicted values and the difference of two cases with the confidence interval. It can be used for any glm model.

```
## S3 method for class 'glm'
dc(model, values = NULL, sim.count = 1000, conf.int = 0.95,sigma = NULL, set.seed = NULL, values1 = NULL, values2 = NULL,
  type = c("any", "simulation", "bootstrap"), summary = TRUE)
```
#### Arguments

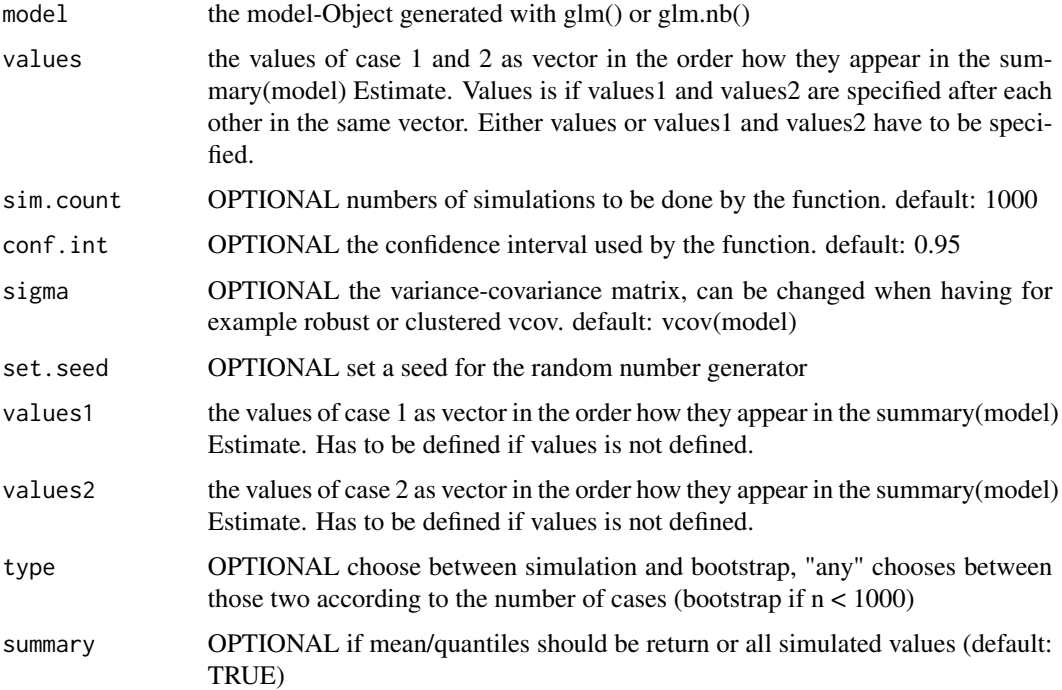

# Details

The function makes a simulation for the two cases and compares them to each other.

# Value

The output is a matrix have in the first column the predicted values, in the second column the lower value of the confidence interval and in the third column the upper value of the confidence interval.

# Author(s)

Benjamin Schlegel, <kontakt@benjaminschlegel.ch>

# Examples

```
model1 = glm(Sex ~ Height + Smoke + Pulse, data=MASS::survey, family=binomial(link=logit))
summary(model1)
# comparing a person with the height 150cm to 151cm
dc(model1, values1 = c(1,150,1,0,0,mean(MASS::survey$Pulse,na.rm=TRUE)),
  values2 = c(1,151,1,0,0,mean(MASS::survey$Pulse,na.rm=TRUE)))
# the higher person has a greater probability to be a man
# the difference is significant, because the confidence interval
# does not include the 0
```
<span id="page-12-0"></span>

#### Description

The function calculates the predicted values and the difference of two cases with the confidence interval for a lm model.

# Usage

```
## S3 method for class 'lm'
dc(model, values = NULL, sim.count = 1000, conf.int = 0.95,sigma = NULL, set.seed = NULL, values1 = NULL, values2 = NULL,
  type = c("any", "simulation", "bootstrap"), summary = TRUE)
```
# Arguments

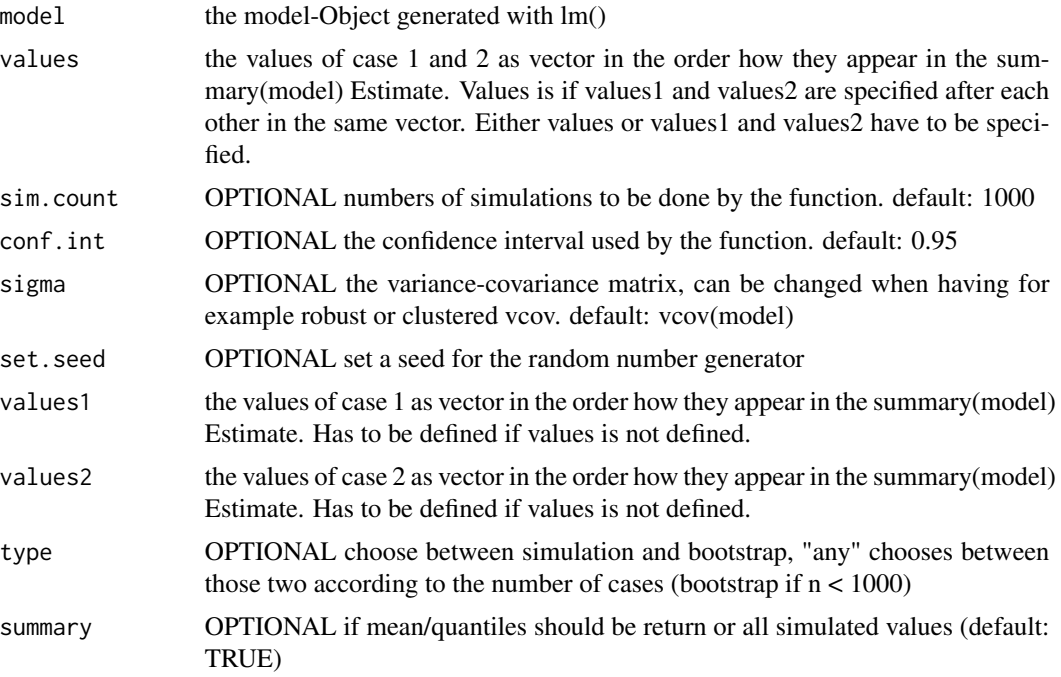

# Details

The function makes a simulation for the two cases and compares them to each other.

#### Value

The output is a matrix have in the first column the predicted values, in the second column the lower value of the confidence interval and in the third column the upper value of the confidence interval.

#### Author(s)

Benjamin Schlegel, <kontakt@benjaminschlegel.ch>

#### Examples

```
model1 = Im(Pulse ~ Height ~66, data = MASS::survey)summary(model1)
# comparing a person with the height 150cm to 151cm
dc(model1, values1 = c(1, 150, 1, 0, 0),
  values2 = c(1, 151, 1, 0, 0)# the difference is not significant, because the confidence interval
# includes the 0
```
dc.mlogit *predicted values and discrete change*

# Description

The function calculates the predicted values and the difference of two cases with the confidence interval. It can be used for a mlogit model.

#### Usage

```
## S3 method for class 'mlogit'
dc(model, values = NULL, sim.count = 1000, conf.int = 0.95,sigma = NULL, set.seed = NULL, values1 = NULL, values2 = NULL,
  type = c("any", "simulation", "bootstrap"), summary = TRUE)
```
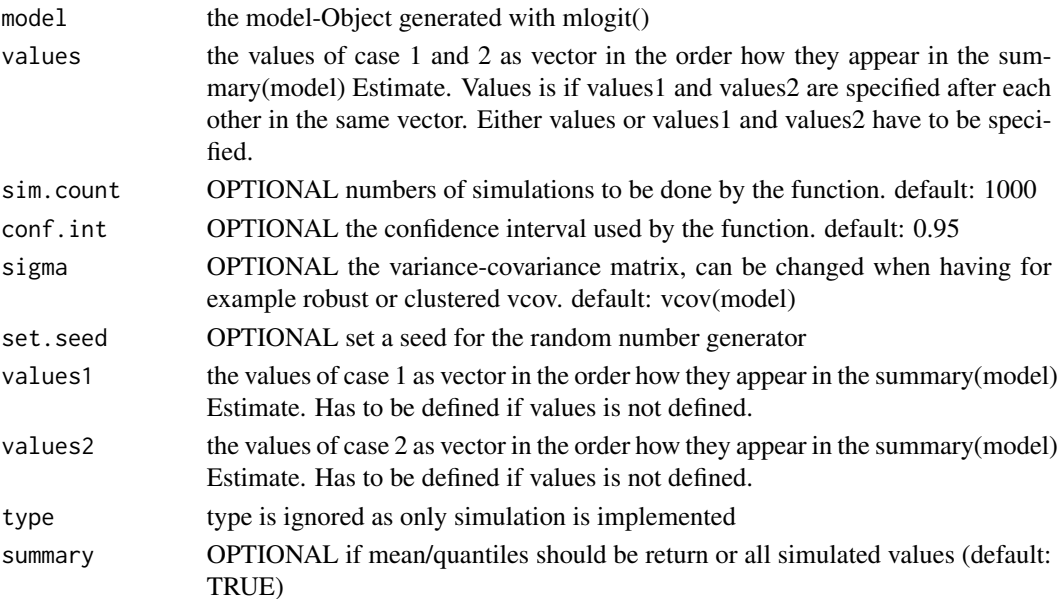

<span id="page-13-0"></span>

#### <span id="page-14-0"></span>dc.multinom 15

# Details

The function makes a simulation for the two cases and compares them to each other.

#### Value

The output is a matrix have in the first column the predicted values, in the second column the lower value of the confidence interval and in the third column the upper value of the confidence interval.

#### Author(s)

Benjamin Schlegel, <kontakt@benjaminschlegel.ch>

#### Examples

```
## Not run:
# devtools::install_github("benjaminschlegel/schlegel")
df_selects = schlegel::selects2015
df_selects_withoutNA = df_selects
 filter(vote_choice != "other")
 mutate(vote_choice = factor(vote_choice))
 select(age, gender, vote_choice, starts_with("lr_"))
 na.omit()
mlogit_data = dfidx::dfidx(df_selects_withoutNA, varying = 5:11,
                    sep = "'', shape = "wide",
                    choice = "vote_choice")
mlogit_data$distance = abs(mlogit_data$lr - mlogit_data$lr_self)
model1 = mlogit::mlogit(vote_choice ~ distance | lr_self +
                          gender, data = mlogit_data)
summary(model1)
# predicted probability of a left male person with a distance of 2
dc(model1, c(1, 2, 0, 0, 1, 2, 10, 0))
## End(Not run)
```
dc.multinom *predicted values and discrete change*

#### Description

The function calculates the predicted values and the difference of two cases with the confidence interval. It can be used for a multinom model.

```
## S3 method for class 'multinom'
dc(model, values = NULL, sim.count = 1000, conf.int = 0.95,sigma = NULL, set.seed = NULL, values1 = NULL, values2 = NULL,
  type = c("any", "simulation", "bootstrap"), summary = TRUE)
```
# Arguments

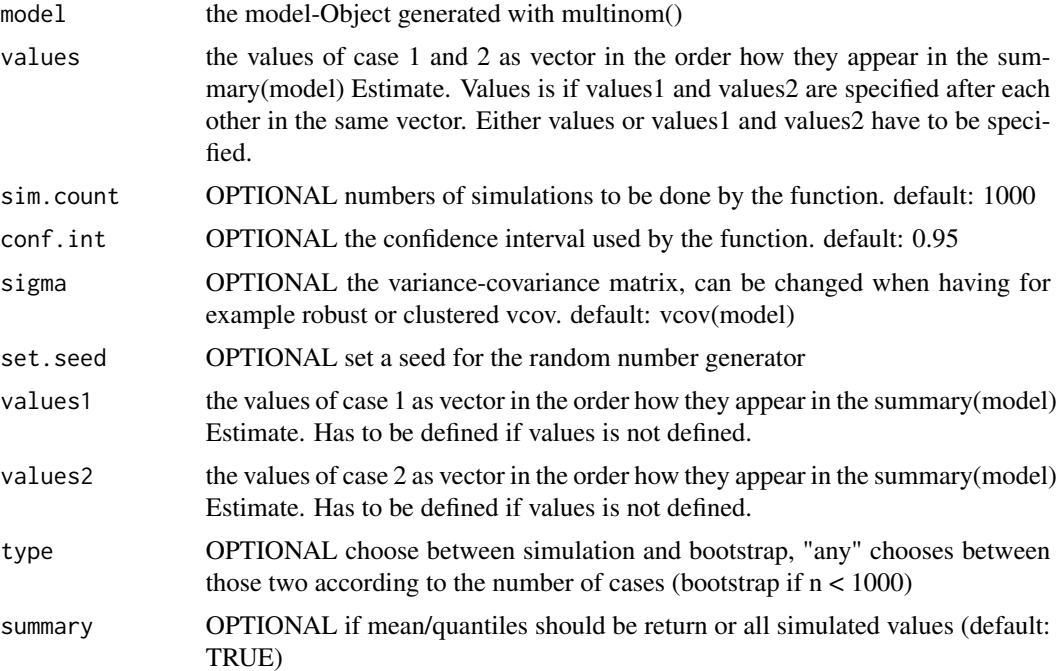

#### Details

The function makes a simulation for the two cases and compares them to each other.

#### Value

The output is a matrix have in the first column the predicted values, in the second column the lower value of the confidence interval and in the third column the upper value of the confidence interval.

# Author(s)

Benjamin Schlegel, <kontakt@benjaminschlegel.ch>

#### Examples

```
## Not run:
model1 = nnet::multinom(Clap ~ Height + Smoke + Pulse, data=MASS::survey)
summary(model1)
dc(model1, values1 = c(1,150,1,0,0,mean(MASS::survey$Pulse,na.rm=TRUE)),
  values2 = c(1,151,1,0,0,mean(MASS::survey$Pulse,na.rm=TRUE)))
# the higher person has a greater probability to be left clapping
# the difference is significant, because the confidence interval
# does not include the 0
```

```
## End(Not run)
```
<span id="page-16-0"></span>

#### Description

The function calculates the predicted values and the difference of two cases with the confidence interval. It can be used for a polr model.

#### Usage

```
## S3 method for class 'polr'
dc(model, values = NULL, sim.count = 1000, conf.int = 0.95,
  sigma = NULL, set.seed = NULL, values1 = NULL, values2 = NULL,
  type = c("any", "simulation", "bootstrap"), summary = TRUE)
```
# Arguments

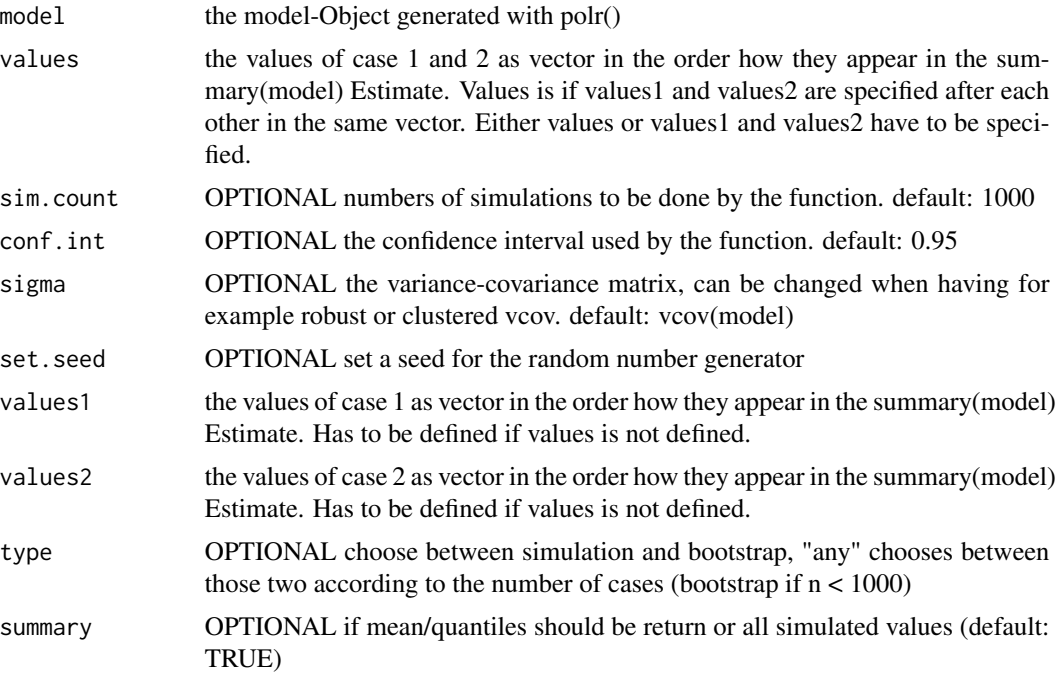

# Details

The function makes a simulation for the two cases and compares them to each other.

#### Value

The output is a matrix have in the first column the predicted values, in the second column the lower value of the confidence interval and in the third column the upper value of the confidence interval.

#### Author(s)

Benjamin Schlegel, <kontakt@benjaminschlegel.ch>

#### Examples

```
## Not run:
data = MASS::survey
data$Smoke = ordered(data$Smoke, levels = c("Never", "Occas", "Regul", "Heavy"))
model1 = \text{poly}(Smoke \sim Height + Pulse, data=data)summary(model1)
dc(model1, values1 = c(150,mean(MASS::survey$Pulse,na.rm=TRUE)),
  values2 = c(151,mean(MASS::survey$Pulse,na.rm=TRUE)))
# all differences are significant as the confidence intervals do not include 0
## End(Not run)
```
dc.tobit *predicted values and discrete change*

#### Description

The function calculates the predicted values and the difference of two cases with the confidence interval for a tobit model.

#### Usage

```
## S3 method for class 'tobit'
dc(model, values = NULL, sim.count = 1000, conf.int = 0.95,sigma = NULL, set.seed = NULL, values1 = NULL, values2 = NULL,
  type = c("any", "simulation", "bootstrap"), summary = TRUE)
```
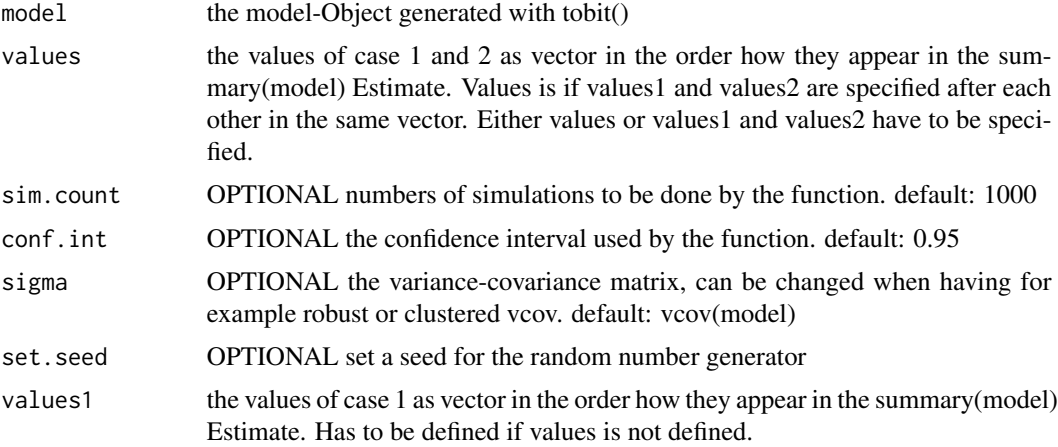

<span id="page-17-0"></span>

#### <span id="page-18-0"></span>predicts and the predicts of the set of the set of the set of the set of the set of the set of the set of the set of the set of the set of the set of the set of the set of the set of the set of the set of the set of the se

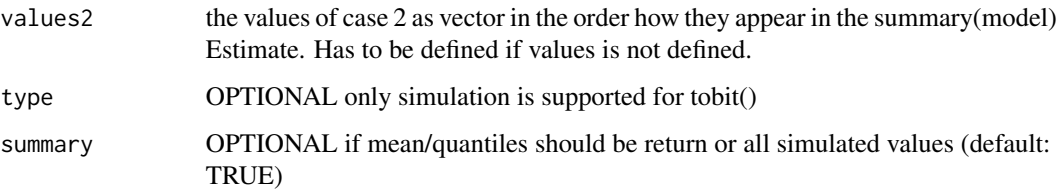

#### Details

The function makes a simulation for the two cases and compares them to each other.

#### Value

The output is a matrix have in the first column the predicted values, in the second column the lower value of the confidence interval and in the third column the upper value of the confidence interval.

#### Author(s)

Benjamin Schlegel, <kontakt@benjaminschlegel.ch>

# Examples

```
library(AER)
model1 = \text{tobit(Age } \sim \text{Height} + \text{Pulse}, \text{right} = 65, \text{ data} = \text{MASS}:\text{survey})summary(model1)
# comparing a person with the height 150cm to 151cm
dc(model1, values1 = c(1,160,80),values2 = c(1, 170, 80)# the difference is not significant, because the confidence interval
# includes the 0
```
predicts *predicted values and discrete change*

#### Description

The function calculates the predicted values and the difference of a range of cases with the confidence interval. It can be used for any glm, polr or multinom model.

```
predicts(model, values, position = NULL, sim.count = 1000, conf.int = 0.95,
  sigma = NULL, set.seed = NULL, doPar = TRUE,
  type = c("any", "simulation", "bootstrap"))
```
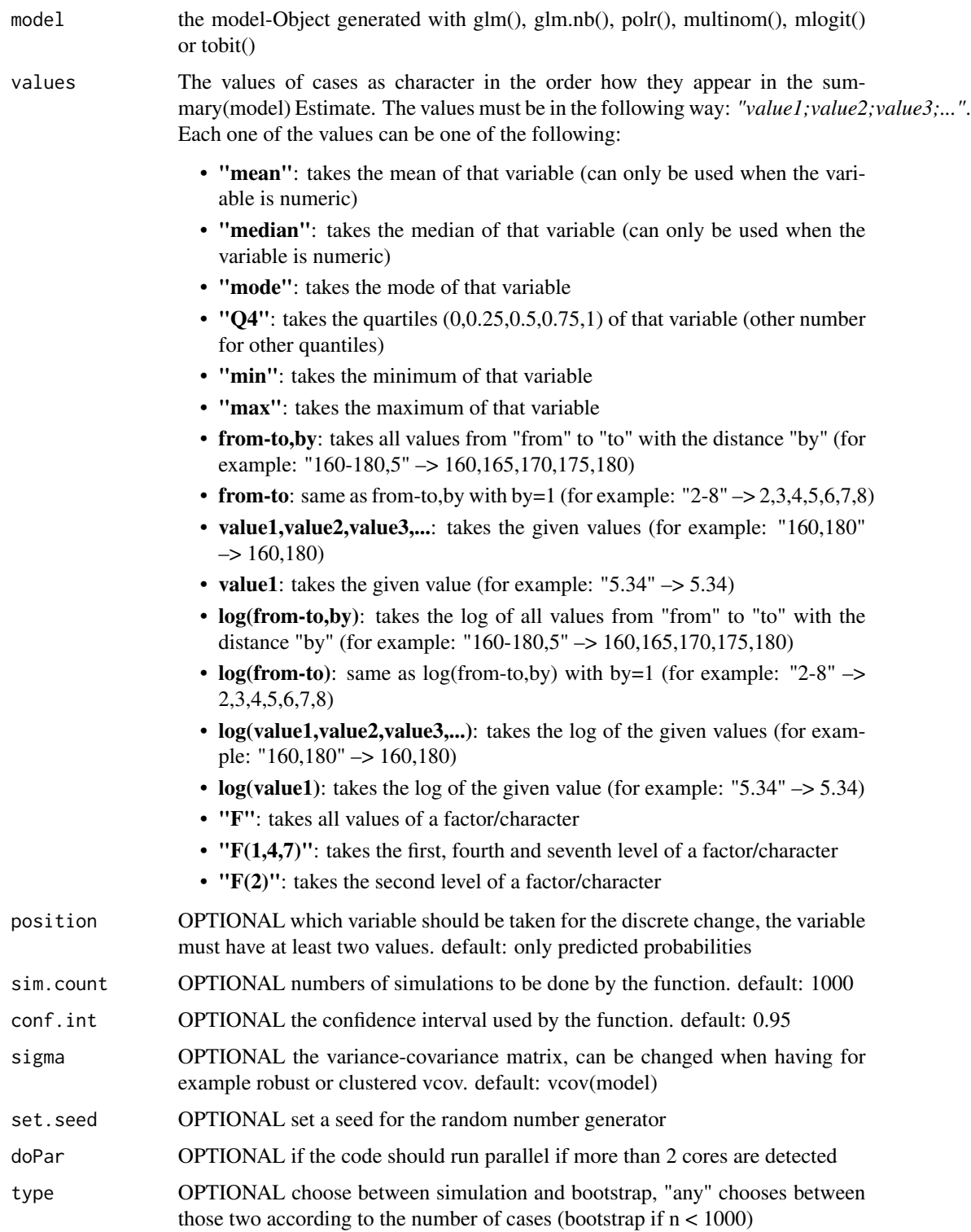

#### <span id="page-20-0"></span> $s$ elects2015 21

# Details

The function makes a simulation for the all combination of cases and compares them to each other.

#### Value

The output is a data.frame with the predicted values and discrete changes.

#### Author(s)

Benjamin Schlegel, <kontakt@benjaminschlegel.ch>

#### Examples

```
## Not run:
model1 = glm(Sex ~ Height + Smoke + Pulse, data=MASS::survey, family=binomial(link=logit))
summary(model1)
# comparing person with hight 150 to 160, 160 to 170, 170 to 180, 180 to 190
# with all combination of(non-)smokers and a median of pulse
predicts(model1, "150-190,10;F;median", position = 1, doPar = FALSE)
```
## End(Not run)

selects2015 *Swiss Electoral Studies (Selects) 2015 - Post-electoral study*

#### Description

A simplified dataset of the Selects 2015 data. Selects 2015 was conducted after the elections to the national council in Switzerland on October 2015.

#### Usage

selects2015

# Format

A data frame with 5337 rows and 15 variables:

gender the gender of the participant

age the age of the participant

canton the canton where the participant lives

education the highest education of the participant

participation Indicates if the participant participated in the national election or not

vote\_choice The party the participant mainly voted for: SVP, FDP, CVP, SP, GPS, GLP, BDP, other

political\_interest political interest of the participant, self declaration

lr\_self left right self placement

- lr\_SVP left right placement of SVP
- lr\_FDP left right placement of FDP
- lr\_CVP left right placement of CVP
- lr\_SP left right placement of SP
- lr\_GPS left right placement of GPS
- lr\_GLP left right placement of GLP
- lr\_BDP left right placement of BDP
- knowscale political knowledge scale between 0 and 4
- opinion\_social\_expenses opinion about social expense
- opinion\_eu\_membership opinion if Switzerland should join the EU
- opinion\_foreigners\_swiss\_equal opinion if foreigners should be treated equal to Swiss
- opinion\_environment\_economy opinion if environment or economy is more important
- opinion\_nuclear\_energy opinion on nuclear energy
- opinion\_high\_income\_taxes opinion on high income taxes
- weight\_total A weight to make the survey representative (design weight \* turnout \* vote\_choice)

#### Source

Selects: Post-electoral study - 2015 [Dataset]. Distributed by FORS, Lausanne, 2016. [https:](https://forscenter.ch/projects/selects/) [//forscenter.ch/projects/selects/](https://forscenter.ch/projects/selects/) doi: [10.23662/FORSDS7265](https://doi.org/10.23662/FORS-DS-726-5)

# <span id="page-22-0"></span>Index

```
∗ datasets
    selects2015, 21
∗ models
    basepredict, 2
    basepredict.glm, 3
    basepredict.lm, 4
    basepredict.mlogit, 5
    basepredict.multinom, 7
    basepredict.polr, 8
    basepredict.tobit, 9
    dc, 10
    dc.glm, 11
    dc.lm, 13
    dc.mlogit, 14
    dc.multinom, 15
    dc.polr, 17
    dc.tobit, 18
    predicts, 19
∗ package
    glm.predict-package, 2
basepredict, 2
basepredict.glm, 3
basepredict.lm, 4
basepredict.mlogit, 5
basepredict.multinom, 7
basepredict.polr, 8
basepredict.tobit, 9
dc, 10
dc.glm, 11
dc.lm, 13
dc.mlogit, 14
dc.multinom, 15
dc.polr, 17
dc.tobit, 18
glm.predict (glm.predict-package), 2
glm.predict-package, 2
predicts, 19
```
selects2015, [21](#page-20-0)